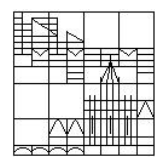

Universität Konstanz FB Mathematik & Statistik Prof. Dr. M. Junk Sebastian Sahli

Ausgabe: 15.06.2016 Abgabe: 22.06.2016

## Ubungen zu Numerik PDGL II ¨ Blatt 10

## Aufgabe 1:

Betrachten Sie die elliptische Randwertaufgabe mit nichtlinearer Funktion f

$$
\Delta u(x, y) = f(u), \quad (x, y) \in \Omega \subset \mathbb{R}^2,
$$
  

$$
u(x, y) = 0, \quad (x, y) \in \partial\Omega,
$$

wobei  $f : \mathbb{R} \to \mathbb{R} \setminus \{0\}$  stetig, beschränkt und streng monoton wachsend ist.

1) Geben Sie eine sinnvolle schwache Formulierung an und schreiben Sie diese als  $N(u) = 0$  mit

$$
N : H_0^1(\Omega) \to (H_0^1(\Omega))'.
$$

2) Das Newton-Verfahren wird eingesetzt um  $N(u) = 0$  zu lösen. Formulieren Sie die Berechnungsvorschrift so, dass die beteiligte FEM-Grundaufgabe erkennbar ist.

## Aufgabe 2 (Programmieraufgabe):

Diese Aufgabe schließt direkt an Blatt 8 an. Den aktuellen Stand des Projekts finden Sie auf der Vorlesungshomepage.

- Auf der Vorlesungshomepage finden Sie ebenfalls ein m-File, das eine Funktion gauss(n) beeinhaltet, die die Stützstellen und Gewichte der Gauß-Legendre-Quadratur vom Grad n berechnet. Verwenden Sie den dortigen Code, um – analog zur Klasse TrapezoidalRule vom letzten Blatt – eine spezielle MultiEvaluationFunctional-Klasse GaussLegendre zu erstellen, die eine entsprechende Quadraturformel darstellt.
- Neben den Funktionensystemen werden wir auch Systeme von Funktionalen benötigen. Erstellen Sie daher analog zur FunctionSystem-Klasse eine Klasse FunctionalSystem mit abstrakter evaluate-Methode. Erstellen Sie eine spezielle FunctionalSystem-Klasse, die einen Vektor  $(x_1, \ldots, x_n)$  übergeben bekommt und das Funktionalsystem  $(\delta_{x_i})_{i=1,\dots,n}$  beschreibt.
- In Aufgabe 6 von Blatt 1 haben wir gesehen (und werden es auch an weiteren Stellen feststellen), dass es manchmal nötig ist, alle Funktionale eines Funktionalsystems  $\{\Lambda_1, \ldots, \Lambda_n\}$  an allen Funktionen eines Funktionensystems  $\{\varphi_1,\ldots,\varphi_m\}$  auf einmal auszuwerten.

Erweitern Sie die FunctionalSystem-Klasse um eine zunächst abstrakte Methode evaluateFunctionSystem, die ein Objekt vom Typ FunctionSystem übergeben bekommen und die Matrix  $(\Lambda_i(\varphi_j))_{\substack{i=1,\ldots,n\\j=1,\ldots,m}} \in \mathbb{R}^{n \times m}$  zurückgibt.

Implementieren Sie diese Methode für alle bekannten Spezialisierungen von FunctionalSystem. Erweiten Sie hierbei gegbenenfalls die FunctionSystemoder andere Klassen um benötigte Hilfsfunktionen.